#### <span id="page-0-0"></span>**Note: This API call is for DOS and Win16 personality only. Use [Family API](http://osfree.org/doku/doku.php?id=en:docs:fapi) for portability.**

2018/09/07 05:04 · prokushev · [0 Comments](http://osfree.org/doku/doku.php?id=en:templates:dosint#discussion__section)

# **Int 21H, AH=56H**

# **Version**

2 and higher

## **Brief**

"RENAME" - RENAME FILE

# **Family API**

## **Input**

```
AH = 56hDS:DX -> ASCIZ filename of existing file (no wildcards, but see below)
ES:DI -> ASCIZ new filename (no wildcards)
CL = attribute mask (server call only, see below)
```
#### **Return**

```
CF clear if successful
CF set on error
     AX = error code (02h,03h,05h,11h) (see #01680)
```
#### **Notes**

allows move between directories on same logical volume

this function does not set the archive attribute (see #01420 at AX=4301h), which results in incremental backups not backing up the file under its new name

open files should not be renamed

(DOS 2.x only) this function renames file by creating a new directory entry with the new name, then marking the old entry deleted

(DOS 3.0+) allows renaming of directories

(DOS 3.1+) wildcards are allowed if invoked via AX=5D00h, in which case error 12h (no more files) is returned on success, and both source and destination specs must be canonical (as returned by AH=60h). Wildcards in the destination are replaced by the corresponding char of each source file being renamed. Under DOS 3.x, the call will fail if the destination wildcard is \*.\* or equivalent; under DR DOS 5.0, the call will fail with error code 03h if any wildcards are used. When invoked via AX=5D00h, only those files matching the attribute mask in CL are renamed.

under the FlashTek X-32 DOS extender, the old-name pointer is in DS:EDX and the new-name pointer is in ES:EDI (DS must equal ES)

BUG: (DR DOS 3.41) when invoked via AX=5D00h, this function will generate a new directory entry with the new name (including any wildcards) which can only be removed with a sector editor

# **See also**

AH[=17h,](http://osfree.org/doku/doku.php?id=en:docs:dos:api:int21:17)AX=[4301h](http://osfree.org/doku/doku.php?id=en:docs:dos:api:int21:43:01),AX[=43FFh/](http://osfree.org/doku/doku.php?id=en:docs:dos:api:int21:43:ff)BP=5053h,AX[=5D00h](http://osfree.org/doku/doku.php?id=en:docs:dos:api:int21:5d:00),AH=[60h,](http://osfree.org/doku/doku.php?id=en:docs:dos:api:int21:60)AX=[7156h](http://osfree.org/doku/doku.php?id=en:docs:dos:api:int21:71:56)

# **Note**

Text based on [Ralf Brown Interrupt List Release 61](http://www.cs.cmu.edu/~ralf/files.html)

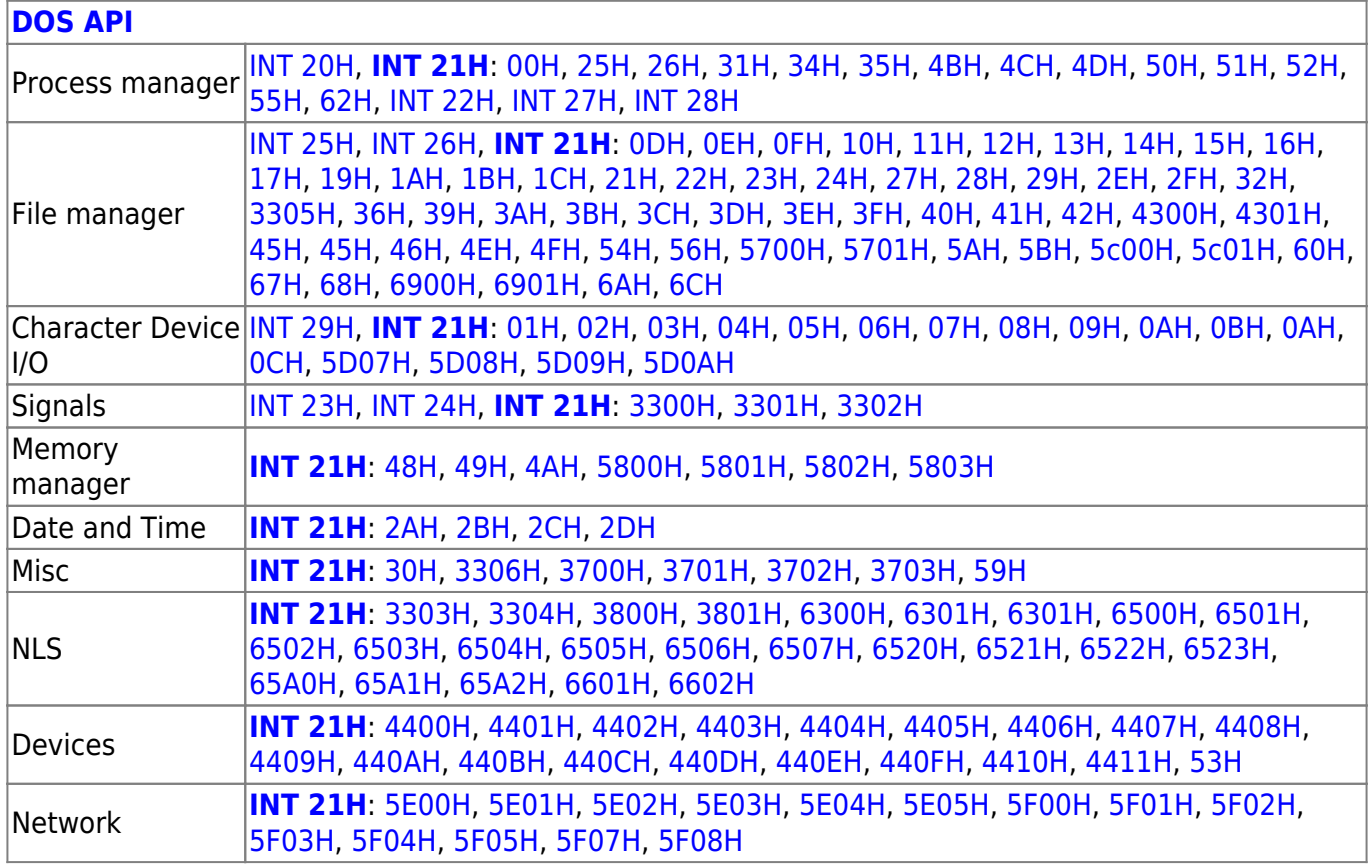

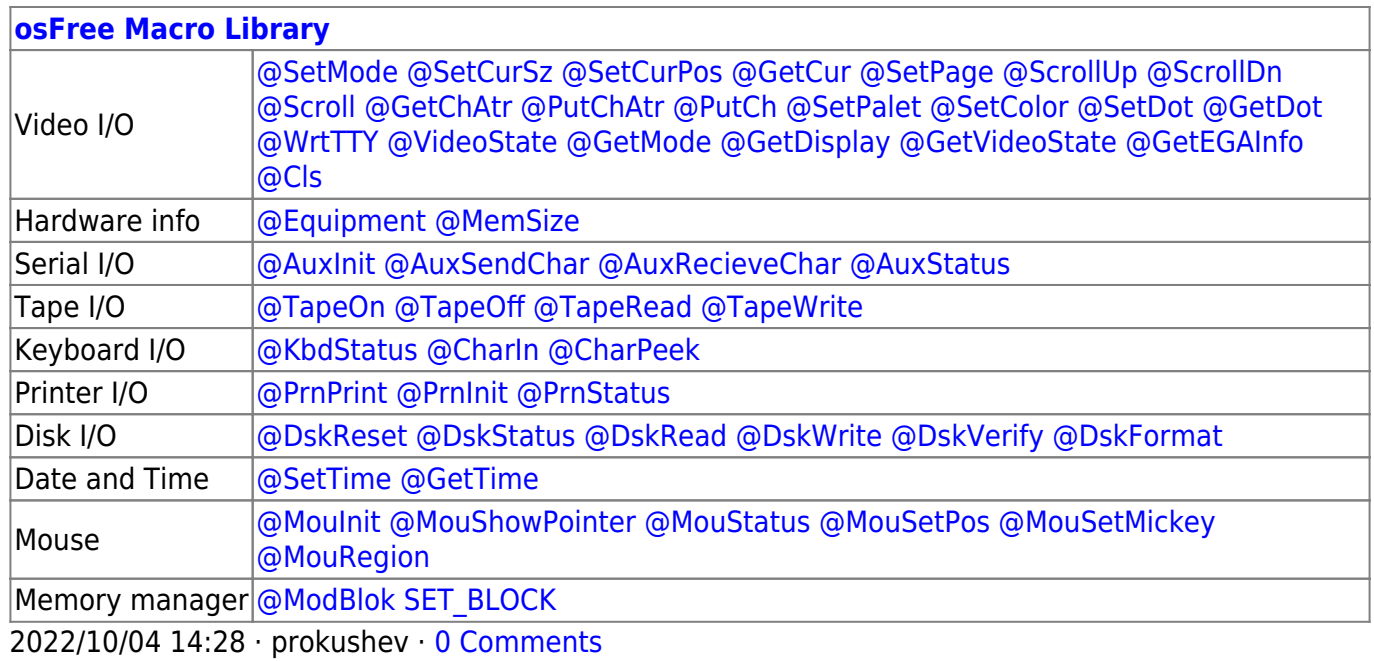

2018/09/04 17:23 · prokushev · [0 Comments](http://osfree.org/doku/doku.php?id=en:templates:int#discussion__section)

#### **[Family API](http://osfree.org/doku/doku.php?id=en:docs:fapi)**

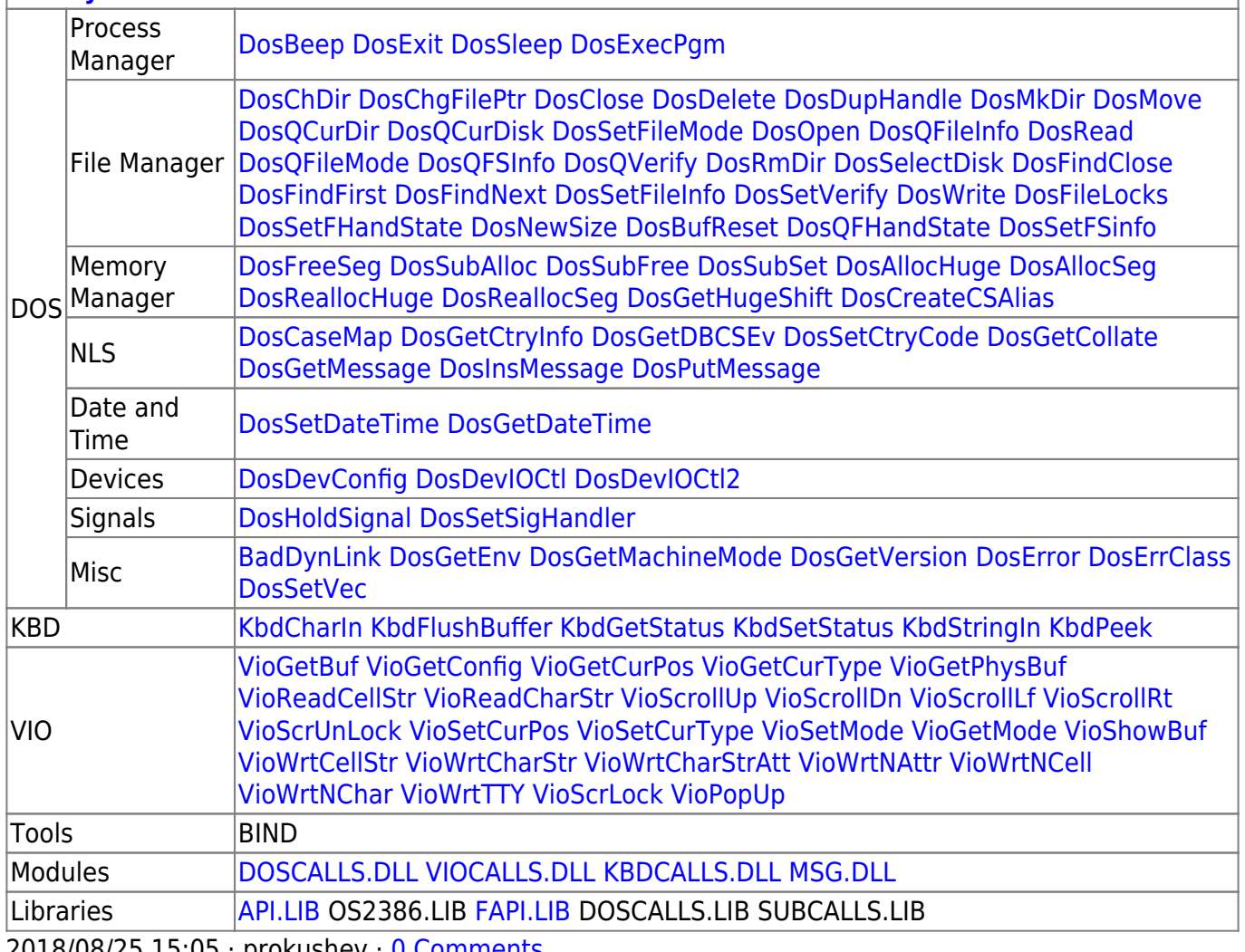

2018/08/25 15:05 · prokushev · [0 Comments](http://osfree.org/doku/doku.php?id=en:templates:fapi#discussion__section)

From: <http://osfree.org/doku/>- **osFree wiki**

Permanent link: **<http://osfree.org/doku/doku.php?id=en:docs:dos:api:int21:56>**

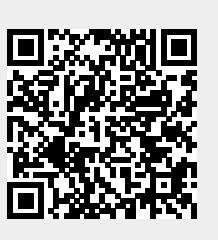

Last update: **2024/05/03 03:46**